## **Chapter 1: Getting Started with Cloud-Native**

| 😑 🛑 🧃 Stack I                              | Detail X             | +                                  |                                |                                        |
|--------------------------------------------|----------------------|------------------------------------|--------------------------------|----------------------------------------|
| ) → C' û                                   | 🗇 🔒 https://cons     | sole.aws.amazon.com/cloudformation | tion/r 🛡 🏠 🤇                   | Q. Search                              |
| 214/5                                      |                      |                                    |                                |                                        |
|                                            |                      | ce Groups 👻 🍾                      | 🇘 jgilbert @ myacco            | ount • N. Virginia • Support •         |
| CloudForma                                 | tion V Stacks        | <ul> <li>Stack Detail</li> </ul>   |                                |                                        |
|                                            |                      |                                    |                                |                                        |
| cncb-crea                                  | te-stack-joh         | n                                  |                                | Other Actions - Update Stack           |
| Stack n                                    | ame: cncb-create-sta | ak isha                            |                                |                                        |
|                                            |                      |                                    |                                |                                        |
|                                            |                      |                                    | stack/cncb-create-stack-jor    | hn/def713f0-2f25-11e8-b4a4-50fae988203 |
|                                            | atus: CREATE_COMF    | PLETE                              |                                |                                        |
| Status rea                                 | ison:                |                                    |                                |                                        |
| Termination protect                        | tion: Disabled       |                                    |                                |                                        |
| IAM                                        | role:                |                                    |                                |                                        |
| Descri                                     | ption The AWS Cloud  | Formation template for this Server | ess application                |                                        |
|                                            |                      |                                    |                                |                                        |
| <ul> <li>Outputs</li> </ul>                |                      |                                    |                                |                                        |
|                                            |                      |                                    |                                |                                        |
| Resources                                  |                      |                                    |                                |                                        |
|                                            |                      |                                    |                                |                                        |
| <ul> <li>Events</li> </ul>                 |                      |                                    |                                |                                        |
| Filter by: Status                          | - Search events      |                                    |                                |                                        |
|                                            |                      |                                    | Lasias IID                     | Olation Deserve                        |
| 2018-03-24                                 | Status               | Туре                               | Logical ID                     | Status Reason                          |
| <ul> <li>01:40:59 UTC-<br/>0400</li> </ul> | CREATE_COMPLETE      | AWS::CloudFormation::Stack         | cncb-create-stack-joh<br>n     |                                        |
| <ul> <li>01:40:57 UTC-<br/>0400</li> </ul> | CREATE_COMPLETE      | AWS::S3::Bucket                    | ServerlessDeploymen<br>tBucket |                                        |

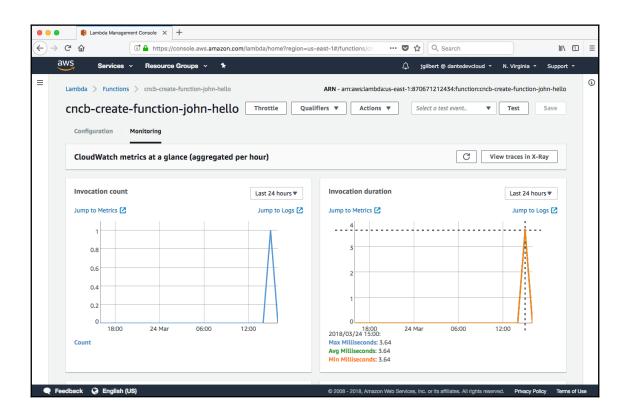

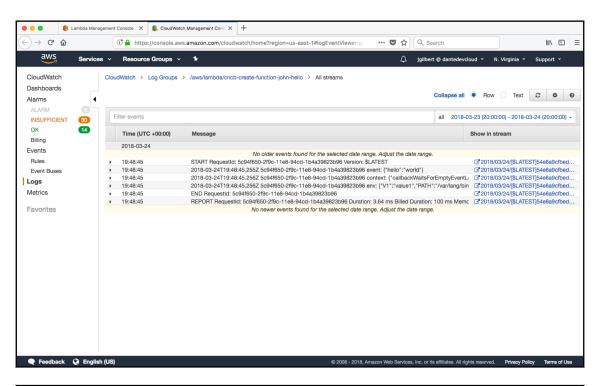

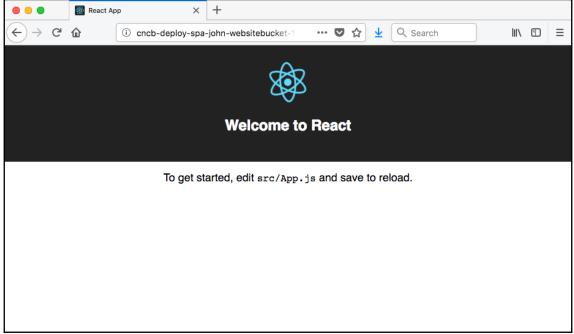

## Chapter 2: Applying the Event Sourcing and CQRS Patterns

| •••                                                | /Users/jgil                       | bert/Documents/workspac × +                                   |         |
|----------------------------------------------------|-----------------------------------|---------------------------------------------------------------|---------|
| $\left( \leftarrow \right) \rightarrow G$          | ۵                                 | (i) file:///Users/jgilbert/Documents/worksp ···· ♥ ☆ Q Search | ∭\ 🗊 🗏  |
| Identit                                            | y Id:                             | us-east-1:28a2c685-2822-472e-b42a-f7bd1f                      | f02545a |
| Name: thing six                                    |                                   | Description: the sixth thing                                  |         |
| Save                                               |                                   |                                                               |         |
| "name": "tl                                        | hing six'                         | 99-fd26-8c3c-156bb7ae8feb",<br>", sixth thing"                |         |
| •••                                                | /Users/jgi                        | lbert/Documents/workspac × +                                  |         |
| $\leftrightarrow$ > C                              | ۵                                 | (i) file:///Users/jgilbert/Documents/worksp ♥ ☆               |         |
| Thing: {<br>"id": "555<br>"name": "t<br>"asOf": 15 | 55555-55<br>hing five<br>24111521 |                                                               | 1624d1  |

## Chapter 3: Implementing Autonomous Services

| • • •          | GraphiQL            | × +                                                                                                    |                                                                                                    |
|----------------|---------------------|----------------------------------------------------------------------------------------------------|----------------------------------------------------------------------------------------------------|
| € → œ          | 企                   | 🛈 🔒 https://ac0n4oyzm6.execute-api.us-east-1.amazonaws.com/john/graphiql?query=query () 🛛 🚥 又 🏠 🔍 Search | III\ 🖸 😑                                                                                                    |
| His            | story ×             | GraphiQL Prettify History                                                                                | Documentation Explorer ×                                                                                                 |
| query { thing( | id: "33333333-111   | 1 * query {                                                                                              | Q Search Schema                                                                                                    |
| mutation { sav | reThing(input: { i_ | <pre>2 + thing(dd: "3333333:111-1111-000000000000") { * "data": {</pre>                                  | A GraphQL schema provides a root type for<br>each kind of operation.<br>ROOT TYPES<br>query: Query<br>mutation: Mutation |
|                |                     |                                                                                                    |                                                                                                    |
| ● ● ●<br>← →   | C f                 | nooks × +<br>①                                                                                           |                                                                                                    |
| $\bigcirc$     |                     |                                                                                                    |                                                                                                    |
| 0              | This repositor      | y Search Pull requests Issues Marketplace Explore                                                        | 🌲 + + 🔤 <del>-</del>                                                                                                    |

| Code ① Issues 2                                 | 1 Pull requests 0 III Projects 0 III Wiki 🔟 Insights 🗘 Settings                         |                 |
|-------------------------------------------------|-----------------------------------------------------------------------------------------|-----------------|
| Options                                         | Webhooks                                                                                | Add webho       |
| Collaborators                                   | Webhooks allow external services to be notified when certain events happen. When the sp | pecified events |
|                                                 | happen, we'll send a POST request to each of the URLs you provide. Learn more in our We |                 |
| Branches                                        |                                                                                         |                 |
|                                                 | ✓ https://kc880846ve.execute-api.us-east-1.amazonaws.com/john/webhook (issues)          | Edit Delete     |
| Branches<br>Webhooks<br>Integrations & services | https://kc880846ve.execute-api.us-east-1.amazonaws.com/john/webhook (issues)            | Edit Delete     |

## **Chapter 10: Deploying to Multiple Regions**

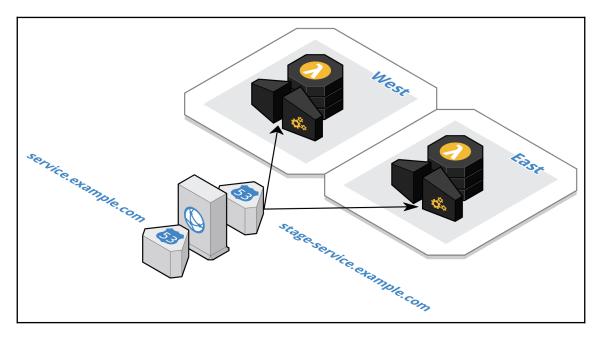

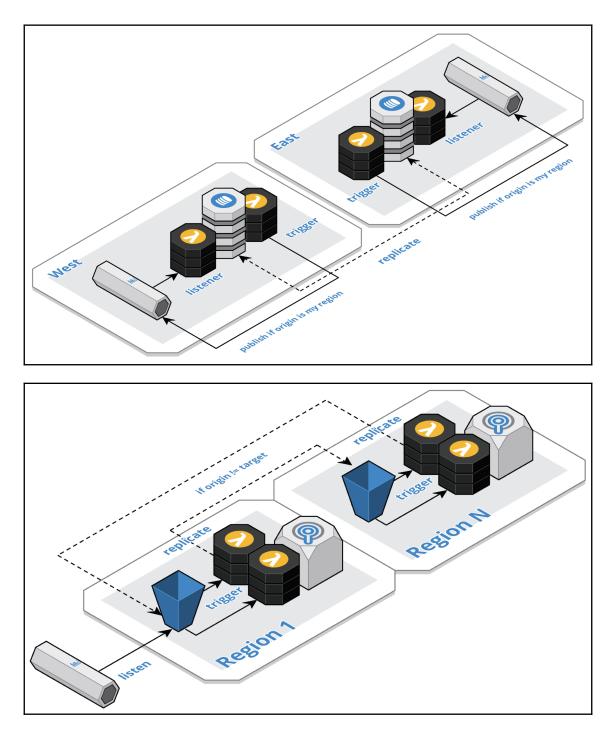

[7] -